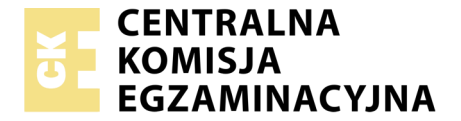

Nazwa kwalifikacji: **Tworzenie aplikacji internetowych i baz danych oraz administrowanie bazami** Oznaczenie kwalifikacji: **E.14** Wersja arkusza: **X**

> **E.14-X-19.01** Czas trwania egzaminu: **60 minut**

### **EGZAMIN POTWIERDZAJĄCY KWALIFIKACJE W ZAWODZIE Rok 2019 CZĘŚĆ PISEMNA**

#### **Instrukcja dla zdającego**

- 1. Sprawdź, czy arkusz egzaminacyjny zawiera 11 stron. Ewentualny brak stron lub inne usterki zgłoś przewodniczącemu zespołu nadzorującego.
- 2. Do arkusza dołączona jest KARTA ODPOWIEDZI, na której w oznaczonych miejscach:
	- wpisz oznaczenie kwalifikacji,
	- zamaluj kratkę z oznaczeniem wersji arkusza,
	- wpisz swój numer PESEL\*,
	- wpisz swoją datę urodzenia,
	- przyklej naklejkę ze swoim numerem PESEL.
- 3. Arkusz egzaminacyjny zawiera test składający się z 40 zadań.
- 4. Za każde poprawnie rozwiązane zadanie możesz uzyskać 1 punkt.
- 5. Aby zdać część pisemną egzaminu musisz uzyskać co najmniej 20 punktów.
- 6. Czytaj uważnie wszystkie zadania.
- 7. Rozwiązania zaznaczaj na KARCIE ODPOWIEDZI długopisem lub piórem z czarnym tuszem/ atramentem.
- 8. Do każdego zadania podane są cztery możliwe odpowiedzi: A, B, C, D. Odpowiada im następujący układ kratek w KARCIE ODPOWIEDZI:

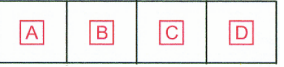

- 9. Tylko jedna odpowiedź jest poprawna.
- 10. Wybierz właściwą odpowiedź i zamaluj kratkę z odpowiadającą jej literą np., gdy wybrałeś odpowiedź, "A":

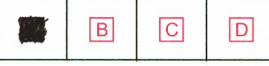

11. Staraj się wyraźnie zaznaczać odpowiedzi. Jeżeli się pomylisz i błędnie zaznaczysz odpowiedź, otocz ją kółkiem i zaznacz odpowiedź, którą uważasz za poprawną, np.

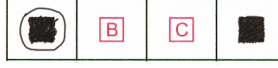

12. Po rozwiązaniu testu sprawdź, czy zaznaczyłeś wszystkie odpowiedzi na KARCIE ODPOWIEDZI i wprowadziłeś wszystkie dane, o których mowa w punkcie 2 tej instrukcji.

#### **Pamiętaj, że oddajesz przewodniczącemu zespołu nadzorującego tylko KARTĘ ODPOWIEDZI.**

*Powodzenia!*

# **Zadanie 1.**

Znacznik <s> w języku HTML powoduje

- A. migotanie tekstu.
- B. pochylenie tekstu.
- C. podkreślenie tekstu.
- D. przekreślenie tekstu.

### **Zadanie 2.**

```
<head>
      <meta name="Description" content="…" >
</head>
```
Metainformacja "Description" zawarta w pliku źródłowym HTML powinna zawierać

- A. opis, co znajduje się na stronie.
- B. informację, kto jest autorem strony.
- C. wyrazy kluczowe, z których korzystają wyszukiwarki sieciowe.
- D. nazwę programu, przy użyciu którego została stworzona strona.

## **Zadanie 3.**

Który opis odnosi się do metody POST wysyłania formularza?

- A. Może być zapisana jako zakładka w przeglądarce internetowej.
- B. Dane przesyłane są za pomocą adresu URL, czyli w sposób widoczny dla użytkownika.
- C. Posiada dodatkowe ograniczenie, jakim jest długość adresu maksymalnie 255 znaków.
- D. Jest wskazana, gdy przesyłane są informacje poufne, np. hasło, numer telefonu czy numer karty kredytowej.

### **Zadanie 4.**

<input type="text" name="name" value="value" />

Atrybut value w polu formularza XHTML

- A. ogranicza długość pola.
- B. wskazuje na nazwę pola.
- C. ustawia pole tylko do odczytu.
- D. wskazuje odpowiedź domyślną.

## **Zadanie 5.**

W języku HTML zapis < spowoduje wyświetlenie w przeglądarce znaku

 $A. >$ 

- B. &
- C. "
- $D. <$

# **Zadanie 6.**

Przy użyciu jakiego znacznika w HTML otrzymamy tekst napisany czcionką o stałej szerokości znaku, który uwzględnia dodatkowe spacje, tabulacje i znaki końca linii?

- A.  $\langle$  ins>... $\langle$ /ins>
- B. <pre>...</pre>
- C. <code>...</code>
- D. <br/>blockquote>...</blockquote>

# **Zadanie 7.**

W celu uzyskania efektu widocznego na rysunku, w kodzie HTML, należy umieścić znacznik skrótu <abbr> z atrybutem

- A. alt
- B. dfn
- C. title
- D. name

# **Zadanie 8.**

W HTML, aby wstawić obrazek z tekstem przyległym, znajdującym się pośrodku obrazka, należy zapisać znacznik

- A. <img src="obrazek.png" alt="obraz1" hspace="30px"> tekst
- B. <img src="obrazek.png" alt="obraz2" align="middle"> tekst
- C. <img src="obrazek.png" alt="obraz3" height="50%"> tekst
- D. <img src="obrazek.png" alt="obraz4"> tekst

# **Zadanie 9.**

Który styl CSS pozwoli zdefiniować wyrównanie tekstu do prawej strony?

- A. <p style="font: right"> tekst </p>
- B. <p style="align: right"> tekst </p>
- C.  $\langle p \rangle$  style="position: right"> tekst  $\langle p \rangle$
- D.  $\leq p$  style="text-align: right"> tekst  $\leq /p$ >

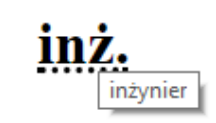

## **Zadanie 10.**

Przedstawiono kod tabeli 3x2.

```
<table>
                 <tr>
                                 <td style="border: solid 1px;">Komórka 1</td><br><td style="border: solid 1px;">Komórka 2</td>
                 \langle/tr>
                 <tr>
                                 <td style="border: solid 1px;">Komórka 3</td><br><td style="border: solid 1px;">Komórka 4</td>
                 \langle/tr>
                 <tr>
                                 <td style="border: solid 1px;">Komórka 5</td><br><td style="border: solid 1px;">Komórka 6</td>
\frac{\langle tr \rangle}{\langle tr \rangle}
```
Której modyfikacji w jej drugim wierszu należy dokonać, aby tabela wyglądała jak na obrazie z niewidocznym wierszem?

Komórka 1 Komórka 2

Komórka 5 Komórka 6

- A. <tr style="clear: none">
- B. <tr style="display: none">
- C. <tr style="visibility: hidden">
- D. <tr style="display: table-cell">

## **Zadanie 11.**

Który zapis znacznika <div> może wystąpić w dokumencie HTML tylko jeden raz, a ponowne użycie tego zapisu spowoduje wygenerowanie błędów podczas walidacji dokumentu?

- A. <div class="klasa1 klasa2">
- B. <div id="identyfikator">
- C. <div class="klasa">
- D. <div>

## **Zadanie 12.**

Przedstawiona linia kreskowa w stylu obramowania CSS jest określona własnością

- A. solid
- B. double
- C. dotted
- D. dashed

# **Zadanie 13.**

Systemem zarządzania treścią pozwalającym na łatwe utworzenie i aktualizację serwisu WWW jest

- A. CMS
- B. SQL
- C. PHP
- D. CSS

## **Zadanie 14.**

<p style="color: red;">To jest przykładowy akapit.</p>

W podanym kodzie HTML przedstawiony styl CSS jest stylem

- A. nagłówkowym.
- B. dynamicznym.
- C. zewnętrznym.
- D. lokalnym.

## **Zadanie 15.**

Kolor zapisany w notacji heksadecymalnej #0000FF to

- A. czarny.
- B. zielony.
- C. niebieski.
- D. czerwony.

## **Zadanie 16.**

Które stwierdzenie odnosi się do skalowania obrazu?

- A. Łączy lub odejmuje kształty.
- B. Polega na zmianie sposobu zapisu obrazu tak, aby zmienić sposób kompresji.
- C. Powoduje zmianę rozmiaru obrazu bez zmieniania ważnej zawartości wizualnej.
- D. Powoduje wycięcie z oryginalnego obrazu określonego jego fragmentu w celu uzyskania optymalnego widoku.

## **Zadanie 17.**

W języku HTML atrybutem znacznika video, który włącza tryb odtwarzania w kółko, jest

- A. loop
- B. muted
- C. poster
- D. controls

# **Zadanie 18.**

W języku HTML, aby dodać animację FLASH (z rozszerzeniem .swf) na stronę internetową, należy użyć znacznika

- A. <img>
- B. <audio>
- C. <video>
- D. < object>

## **Zadanie 19.**

Formatem plików dźwiękowych z kompresją bezstratną jest

- A. MP3
- B. WAV
- C. FLAC
- D. MPEG

## **Zadanie 20.**

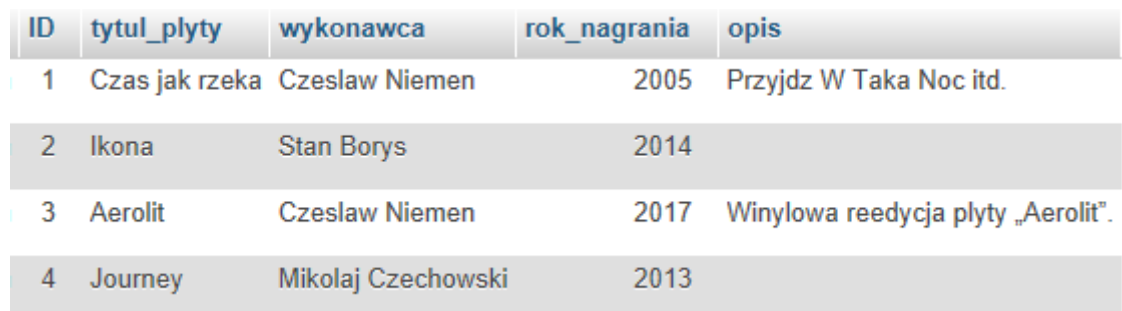

Na tabeli muzyka, przedstawionej na rysunku, zostało wykonane następujące zapytanie SQL:

SELECT wykonawca FROM `muzyka` WHERE wykonawca LIKE 'C%w';

Jaki wynik zwróci ta kwerenda?

- A. Czeslaw
- B. pusty wynik
- C. Czeslaw, Niemen
- D. Czeslaw, Czechowski

# **Zadanie 21.**

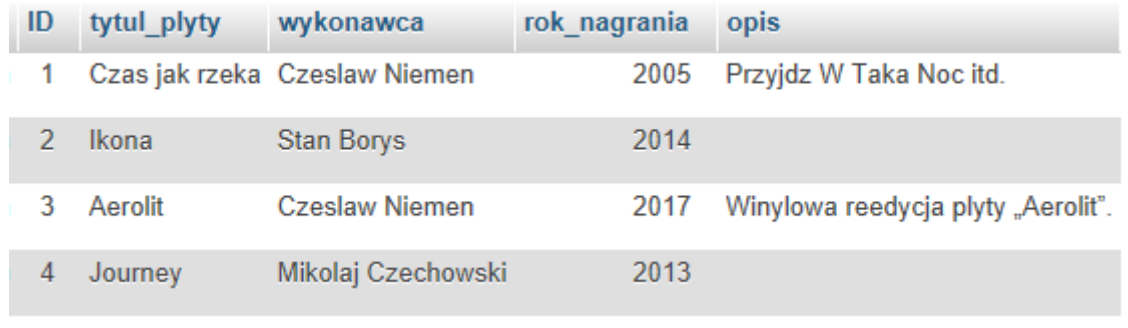

SELECT COUNT(DISTINCT wykonawca) FROM `muzyka`;

Jaki wynik zwróci zapytanie z ramki wykonane na przedstawionej tabeli?

- A. 0
- B. 1
- C. 3
- D. 4

### **Zadanie 22.**

W relacyjnym modelu baz danych krotkami nazywa się

- A. liczbę rekordów tabeli.
- B. wszystkie wiersze tabeli wraz z wierszem nagłówkowym.
- C. wszystkie kolumny tabeli, które zawierają atrybuty obiektu.
- D. wiersze tabeli z wyjątkiem wiersza nagłówkowego, w którym umieszcza się nazwy kolumn.

### **Zadanie 23.**

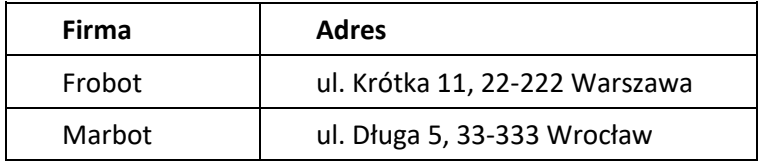

Co można powiedzieć o normalizacji przedstawionej tabeli?

- A. Tabela nie jest znormalizowana.
- B. Tabela jest w trzeciej postaci normalnej.
- C. Tabela jest w drugiej postaci normalnej.
- D. Tabela jest w pierwszej postaci normalnej.

### **Zadanie 24.**

Które zapytanie SQL dla tabeli pracownicy utworzonej według schematu: id, imie, nazwisko, plec, zarobek, obliczy osobno średni zarobek kobiet i średni zarobek mężczyzn?

- A. SELECT AVG(zarobek) FROM pracownicy GROUP BY plec;
- B. SELECT AVG(zarobek) FROM pracownicy AS sredni\_zarobek;
- C. SELECT AVG(zarobek) FROM pracownicy WHERE plec='k' AND plec='m';
- D. SELECT AVG(zarobek) FROM pracownicy GROUP BY plec HAVING plec='k' AND plec='m';

# **Zadanie 25.**

Które polecenie SQL zamieni w tabeli tab w kolumnie kol wartość Ania na Zosia?

- A. UPDATE tab SET kol = 'Zosia' WHERE kol = 'Ania';
- B. UPDATE tab SET kol = 'Ania' WHERE kol = 'Zosia';
- C. ALTER TABLE tab CHANGE kol = 'Zosia' kol = 'Ania';
- D. ALTER TABLE tab CHANGE kol = 'Ania' kol = 'Zosia';

### **Zadanie 26.**

Aby w tworzonej w języku SQL tabeli praca dodać w kolumnie stawka warunek, że musi przyjmować rzeczywiste wartości dodatnie mniejsze od 50, należy użyć zapisu

- A. … stawka float CHECK (stawka IN (0, 50.00))
- B. … stawka float CHECK (stawka>0 OR stawka<50.00)
- C. … stawka float CHECK (stawka>0 AND stawka<50.00)
- D. … stawka float CHECK (stawka BETWEEN 0 AND 50.00)

### **Zadanie 27.**

ALTER TABLE pracownicy MODIFY plec char(9);

W jaki sposób wykonanie podanej w ramce kwerendy SQL wpłynie na tabelę pracownicy?

- A. Zmieni typ danych kolumny plec na znakowy o stałej długości 9
- B. Doda kolumnę plec ze znakowym typem danych o stałej długości 9
- C. Zmieni typ danych kolumny plec na znakowy o zmiennej długości 9
- D. Doda kolumnę plec ze znakowym typem danych o zmiennej długości 9

## **Zadanie 28.**

Wykonując raport w systemie obsługi relacyjnych baz danych, umożliwia się

- A. analizę wybranych danych.
- B. usuwanie danych w tabelach.
- C. dodawanie danych w tabelach.
- D. aktualizowanie danych w tabelach.

## **Zadanie 29.**

Instrukcja JavaScript: document.write(5==='5'); wyświetli

- A. 1
- B. 0
- C. true
- D. false

## **Zadanie 30.**

(([A-ZŁŻ][a-ząęóżźćńłś]{2,})(-[A-ZŁŻ][a-ząęóżźćńłś]{2,})?)

Która wartość tekstowa **nie pasuje** do podanego w ramce wzorca wyrażenia regularnego?

- A. Kowalski
- B. Kasprowicza
- C. Jelenia Góra
- D. Nowakowska-Kowalska

#### **Zadanie 31.**

Metoda oraz zmienna jest dostępna wyłącznie dla innych metod własnej klasy.

Który modyfikator wskazuje podany w ramce opis?

- A. static
- B. public
- C. private
- D. protected

#### **Zadanie 32.**

Tworzenie i przypisanie do zmiennej tablicy asocjacyjnej zrealizuje się w PHP zapisem

- A.  $$tab = array (1, 2, 3, 4);$
- B.  $\text{Stab} = \arrav \text{ (array (1, 2), array (3, 4))};$
- C.  $$tab = array (); $tab[] = array (1, 2, 3, 4);$
- D.  $$tab = array ("a" => 1, "b" => 2, "c" => 3);$

### **Zadanie 33.**

W której technologii **nie jest możliwe** przetwarzanie danych użytkownika wprowadzanych na stronach WWW?

- A. CSS
- B. PHP
- C. AJAX
- D. JavaScript

### **Zadanie 34.**

W programowaniu obiektowym w języku JavaScript użyty w przedstawionym kodzie zapis: this.zawod oznacza

- A. klasę.
- B. metodę.
- C. konstruktor.
- D. właściwość.

```
function Uczen() {
this.imie = ";
 this.nazwisko = '';
 this.technik = 'informatyk';
this.zawod = function() {
   return this.technik;
 };
 }
```
# **Zadanie 35.**

W języku PHP sumę logiczną oznacza operator

A. !  $B.$  ||  $C. +$ D. &&

## **Zadanie 36.**

W jakim formacie będzie wyświetlona data po uruchomieniu przedstawionego kodu?

- A. Monday, 10 July 2017
- B. 10, Monday July 2017
- C. Monday, 10th July 17
- D. Monday, 10th July 2017

<?php echo date('l, dS F Y'); ?>

## **Zadanie 37.**

Wynikiem działania pętli for w przedstawionym kodzie PHP jest wyświetlenie liczb

A. 1 0 B. 1 1 C. 1 0 1 D. 1 0 1 0 <?php for(\$i=5; \$i>1; \$i-=2) echo (\$i%2)." "; ?>

# **Zadanie 38.**

W JavaScript wywołanie zdarzenia onKeydown nastąpi wtedy, gdy klawisz

- A. myszki został naciśnięty.
- B. myszki został zwolniony.
- C. klawiatury został naciśnięty.
- D. klawiatury został zwolniony.

## **Zadanie 39.**

Po wykonaniu przedstawionego kodu JavaScript wyświetli się wartość

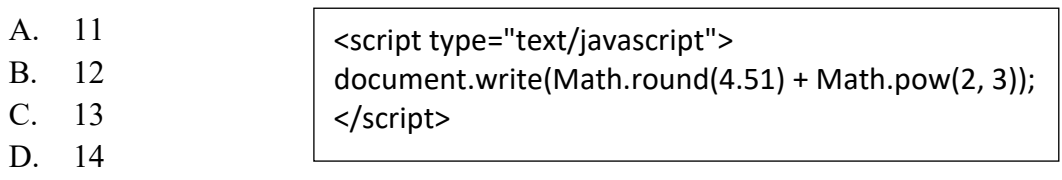

# **Zadanie 40.**

```
<p id="para1">Przykładowy tekst</p><p> i skrypt</p>
<button onClick="changeColor('blue');">niebieski</button>
<script type="text/javascript">
     function changeColor(newColor)
     {
            var elem = document.getElementById("para1");
            elem.style.color = newColor;
     }
</script>
```
Wciśnięcie przycisku o treści "niebieski" spowoduje wykonanie przedstawionego kodu JavaScript. Jaki będzie efekt jego działania?

- A. Zmiana koloru przycisku na niebieski.
- B. Zmiana koloru tekstu "i skrypt" na niebieski.
- C. Zmiana koloru tekstu "Przykładowy tekst" na niebieski.
- D. Zmiana koloru tekstu "Przykładowy tekst i skrypt" na niebieski.